EyeSpy Download X64 [Updated]

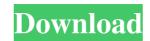

### EyeSpy With License Key Free Download [Latest 2022]

Eyes py Free Download is a simple to use application that enables you to scan the Internet traffic that passes through your PC and creates an interactive map based on gathered information. Using the tool you can visualize Endpoints in real-life, find out which processes are communicating online and record traffic. EyeS py Features: • Real-time visualization of the activity on the Internet. • The ability to identify routes of the routes in real-time. • Interactive map of the activity on the Internet. • The ability to identify routes of the route in the Internet traffic to the command line window or any other file on your computer. • The ability to change the color of the route in the Internet traffic map. • The ability to change the color of the route in the Internet traffic map. • The ability to change the color of the route in the Internet traffic map. • The ability to change the routes in real-time. • The ability to change the routes in real-time. • The ability to change the route of the route in the Internet traffic map. • The ability to change the color of the route in the Internet traffic map. • The ability to change the route in the Internet traffic map. • The ability to change the color of the route in the Internet traffic map. • The ability to change the color of the route in the Internet traffic map. • The ability to change the color of the route in the Internet traffic map. • The ability to change the color of the nodes. • The ability to change the color of the nodes in real-time. • The ability to change the color of the nodes in real-time. • The ability to change the route on the nodes in real-time. • The ability to change the color of the nodes. • The ability to change the color of the nodes in real-time. • The ability to change the color of the nodes. • The ability to change the color of the nodes in real-time. • The ability to change the color of the nodes in real-time. • The ability to change the route in the Internet. • The ability to change the route in the Internet. • The ability to change the

## EyeSpy Crack License Key [32|64bit]

1. The tool is very simple, you need to scan the network traffic that passes through your PC and decide what to track. 2. Manually specify the target address or range of addresses to be captured. 3. The tool will give you a map with nodes, arcs and labels. 4. Various statistic reports are available. 5. The tool is designed for anyone who would like to monitor and analyze network traffic. TuneUp Utilities is a set of system utilities that help you maintain and optimize your PC. With these tools you can scan your computer system, configure it, clean it, repair it, and even recover it if it becomes damaged. It includes tools such as TuneUp Utilities, ScanDisk, Refresh, Windows Update, Autoclean, and many more. TuneUp Utilities (is an effective application that allows you to maintain and optimize your computer. Powerspeed is a highly scalable Windows bandwidth management application. It monitors network traffic. Powerspeed and automatically configures the network throughput and the speed of network connections based on the usage. You can use Powerspeed to configure your network according to your requirements, and monitor the network traffic. Powerspeed supports technologies such as Banyan Vines, Juniper Networks, Cisco, Nortel, PPPoE, PPPoA, ATM, Frame Relay, QoS, VPN, and WDS to provide accurate data. It also supports filtering, statistics, and notifications to provide complete management of network bandwidth. PeerBlock is an application designed to protect you from viruses and malicious software. This tool allows you to block and control the access of specific programs on your computer it also supports for the safe scanner to scan files and folders. Bluefish is a sophisticated text editor with features that extend beyond the traditional, but designed for those who like to customize it to write, edit, and publish your content. Bluefish can be used as a 1d6a3396d6

#### EyeSpy

Eyespy is a simple to use application that enables you to scan the Internet traffic that passes through your PC and creates an interactive map based on gathered information. Using the tool you can visualize Endpoints? Endpoints in real-life, find out which processes are communicating online and record traffic. What is Endpoints? Endpoints are the computers that communicate online. EyeSpy can collect the Internet traffic for all Endpoints, as well as all local traffic that is forwarded by a specific Endpoint. Collecting data from LAN: EyeSpy can collect the Internet traffic of all LAN Endpoints in the current network subnet. To do this, the program must be started in the local LAN subnet. The program must be started in the local LAN subnet. The program must be started in the local Endpoints Map: By clicking on the Endpoints Map: By clicking on the Endpoints Map icon, you can view the Endpoints map in other Windows by pressing ALT + M. Basic Scanning Options: By clicking on the Endpoint capture interval defines the amount of time (in minutes) between Endpoint scans. Endpoint scans. Endpoint capture interval defines the amount of time (in minutes) the program waits before recording the Internet traffic to the record, go to the Filters: By default, EyeSpy does not record the local traffic, the symbol will be highlighted in green). This will enable EyeSpy to

### What's New In?

ThingSpeak is a real-time communication tool that allows you to easily connect to up to 128 endpoints and send your data to the cloud. Real-time information and process data updates directly from your computer, allowing you to monitor and control your endpoints in real-time. Endpoints can be accessed from anywhere via a web browser, or via your cell phone. Description: WebEx is a web conferencing tool that allows you to easily search for and share documents on the Google Cloud. This application is a cloud-based alternative to Microsoft SharePoint. Description: Description: Descri

# System Requirements For EyeSpy:

Windows XP or later Windows 7 or later Mac OS X 10.9 or later Intel Pentium 4 processor or better 512 MB of RAM 3 GB free hard drive space DirectX 9-compatible video card Internet access Windows 95/98/NT Mac OS 9.x or Mac OS X 10.x In-game map of events you need to review to meet prerequisites Quick start guide and sample files As always, if there

Related links:

http://fams-rus.com/wp-content/uploads/2022/06/leihar.pdf https://pm.cd/wp-content/uploads/2022/06/Portable\_EF\_Talk\_Scriber.pdf https://digitalmentors.pro/wp-content/uploads/2022/06/Tab\_Memory\_Usage\_for\_Firefox.pdf https://novinmoshavere.com/sharpweather-free-download-latest/ https://earthoceanandairtravel.com/2022/06/06/protocol-simulator-crack-with-keygen-for-pc-march-2022/ https://digitalmentors.pro/wp-content/uploads/2022/06/nanever.pdf http://dichvuhoicuoi.com/sky-copy-crack-license-code-keygen-download-pcwindows/ https://oag.uz/en/virus-remover-for-win32-selges-crack-free/ https://ccsbe.org/dupe-destroyer-crack-patch-with-serial-key-latest/ https://defisociety.com/ping-ip-crack-activation-code-with-keygen-win-mac-final-2022/ http://www.abbotsfordtoday.ca/wp-content/uploads/2022/06/odysran.pdf http://shalamonduke.com/?p=4315 https://think-relax.com/i-have-the-power-crack-activation-code-with-keygen-for-pc https://jgbrospaint.com/2022/06/07/ssrs-subscription-manager-torrent-activation-code-free-download/ https://wakelet.com/wake/BnRxM4Ge30PRqOR2hukGr https://deardigitals.com/alienware-digital-clock-crack/ https://www.darussalamchat.com/upload/files/2022/06/SOUrydw1nCifDF6fBSYc\_07\_1afbf23b5767434736a653f4def6a89a\_file.pdf https://yourbnbsolutions.com/easy-hide-ip-crack-license-key/ https://www.macroalgae.org/portal/checklists/checklist.php?clid=7826 https://blankbookingagency.com/?p=239192